## **CHAPTER 9** Auxillary

This chpater documents library functions and LET subcommands that were added after the release of the DATAPLOT Reference Manual. This chapter is not part of the official documentation and has not been through the WERB review process. These commands will be incorporated in the next edition of the DATAPLOT Reference Manual. These commands are listed in alphabetical order with no grouping by category. The following is a list of commands documented in this chapter.

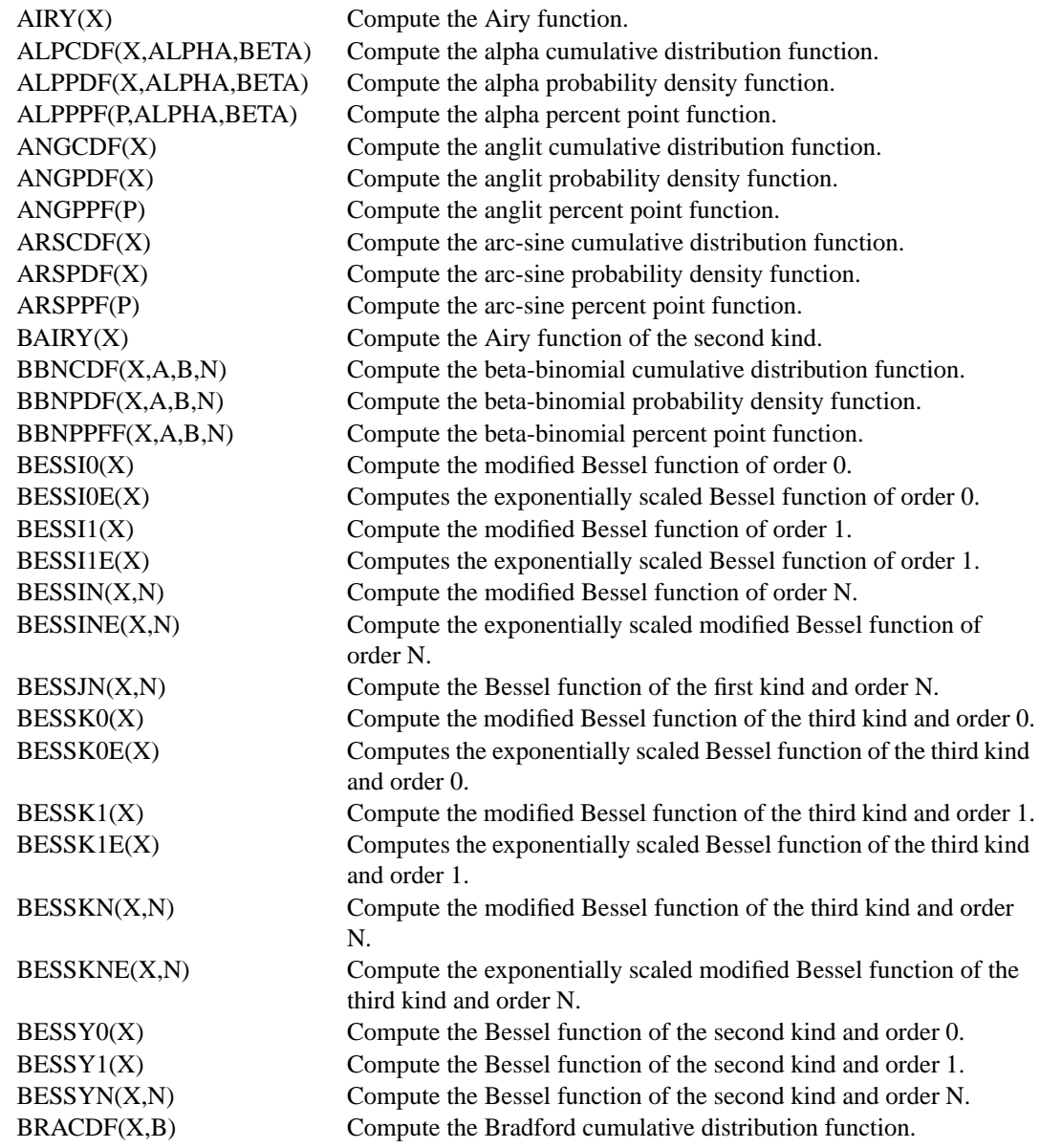

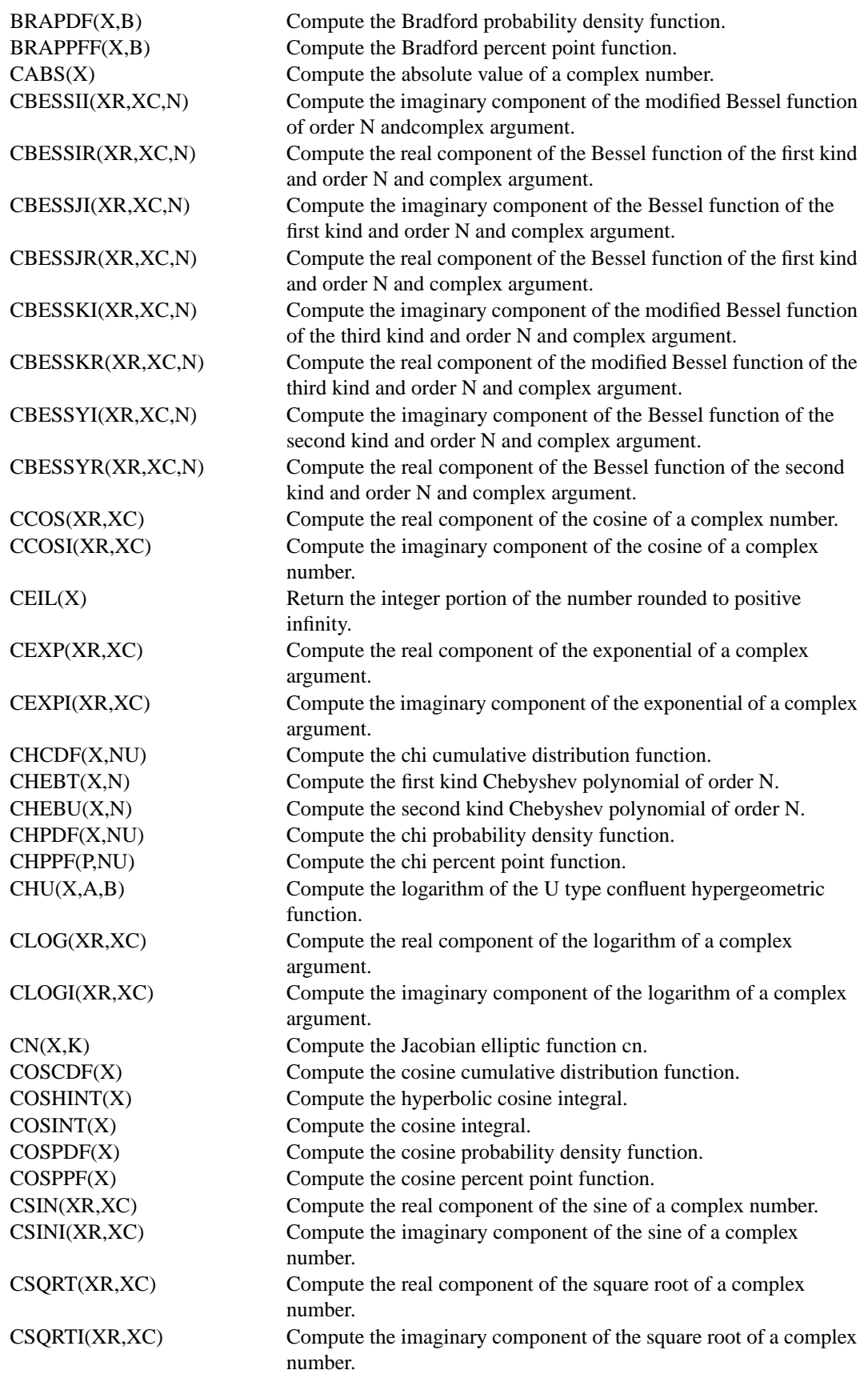

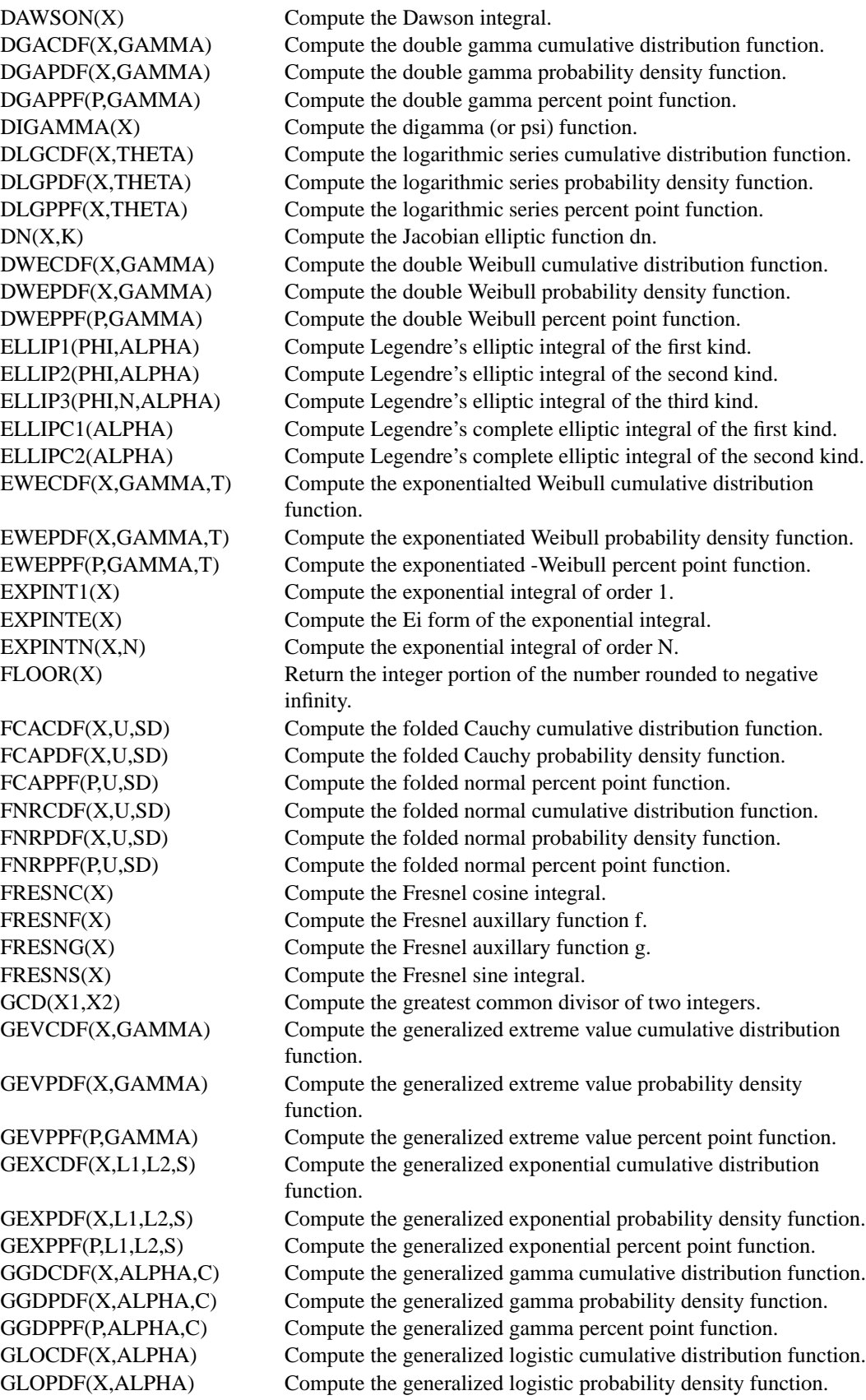

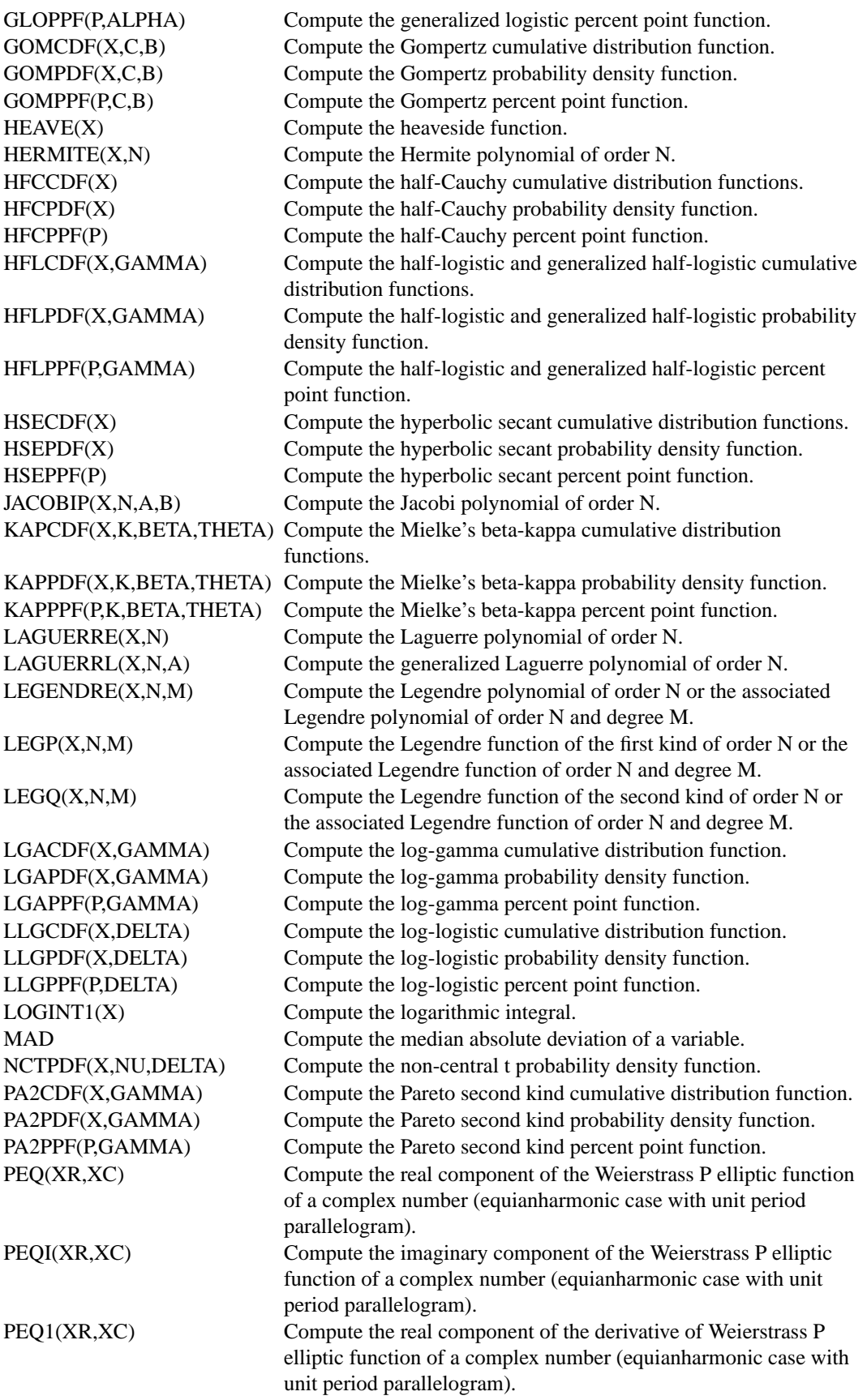

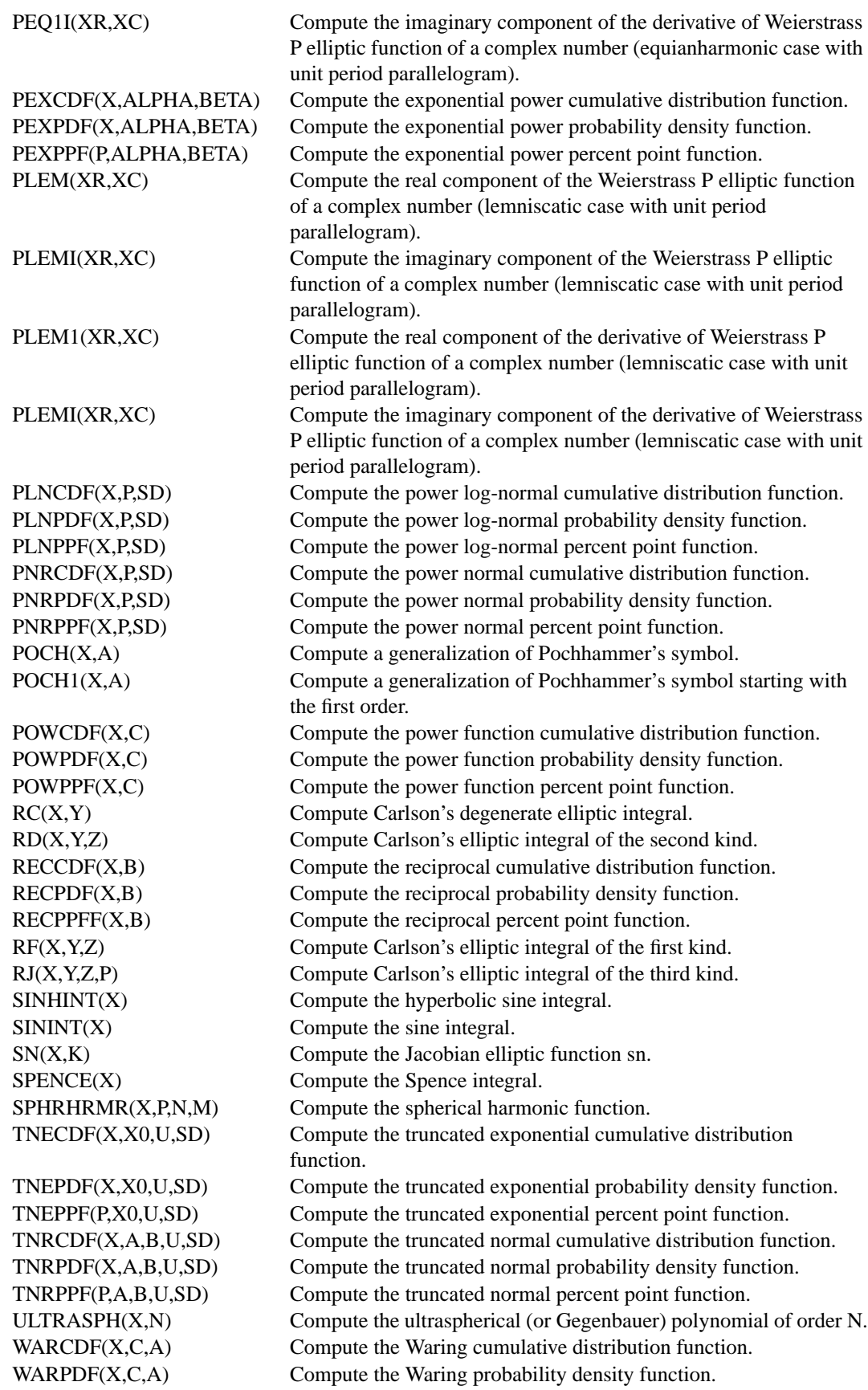

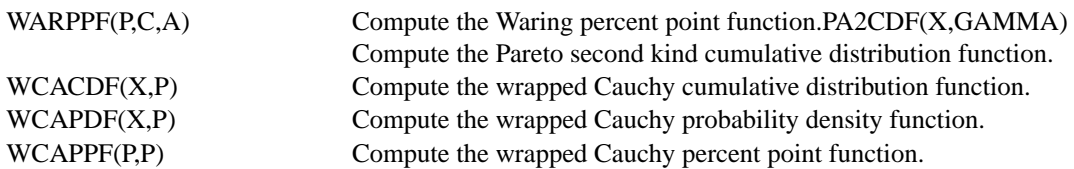